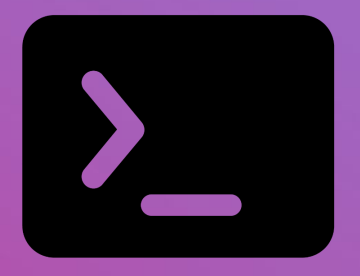

# **Introducción a la programación y el pensamiento computacional**

**Fundación Potenciar Argentina**

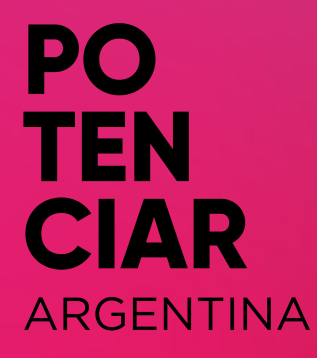

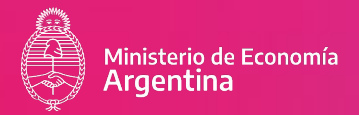

#### **Tramo único:**

#### ● **Módulo 1 :**

Introducción a la programación:

- Sistema informático.
- Sistema binario.
- ¿Qué es programar?
- Lenguajes de programación.

Pensamiento computacional:

- Definición.
- Características.
- Algoritmos computacionales.
- Pseudocódigo.
- **Módulo 2 :** Programando en Pseudocódigo I:
	- Variables y constantes.
	- Tipos de datos.
	- Operadores lógicos.
	- Estructuras de control en la programación.
	- Estructura de control: Condicional.
	- Condicional simple, doble, múltiple.
	- Ejercicios.
- **Módulo 3 :** Programando en Pseudocódigo II:
	- Estructuras de control: Bucles.
	- Clasificación.
	- Estructuras iterativas pre-condicionales.
	- Estructuras iterativas post-condicionales.
	- Estructuras iterativas exactas.
	- Anidamiento.
	- Ejercicios.
- **Módulo 4 :** Metodologías ágiles:
	- La mentalidad ágil, una forma de pensar y actuar.
	- Nuestro mundo hoy: VUCA vs BANI.
	- Historia y orígenes de la agilidad.
	- Fundamentos del paradigma ágil.
	- Principios y valores de la agilidad.
	- Reglas para usar la agilidad.
	- ¿Waterfall o Agile?
	- Importancia de la transformación digital.
	- Transformar la organización.
- **Módulo 5 :** Marcos metodológicos ágiles:
	- Scrum.
	- - Kanban.
	- Extreme Programing.
	- Lean.
	- Agile Coach.
	- Leader agile: Management 3.0
- **Módulo 6 :** Pensamiento de diseño:
	- Definición e historia.
	- Producto Mínimo Viable.
	- Mapa de Actores.
	- Scamper, Journey Map, Prototipar y Testear.
	- Conceptos de UX/UI.
	- Agile Inception Deck.
- **Módulo 7 :** Manejo de versiones en la creación de software:
	- Git ¿Qué es?
	- Historia de Git.
	- ¿Por qué es necesario un sistema de control de versiones?
	- Tipos de archivos.
	- Instalación de Git y Gitbash.
	- Compatibilidad de archivos con Git.
	- Uso de terminal de Git.
	- Comandos básicos de Git.
	- Flujo de trabajo básico.
- **Módulo 8 :** Github:
	- Github ¿Qué es?
	- Primeros pasos en GitHub.
	- Crear un repositorio remoto en GitHub.
	- Llaves públicas y privadas.
	- Fork y Pull request.
	- GitHub y SCRUM.
	- GitHub Pages.

Modalidad: Virtual y Mixta(sincrónica y asincrónica). Horas cátedra: 20 hs. Duración del curso: 7 semanas.

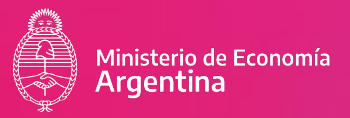

## **Introducción a la Programación y al pensamiento computacional**

### **EVALUACIÓN**

Los requisitos para la aprobación serán contar con un 75 % de asistencia a las clases sincrónicas y asincrónicas, haber cumplimentado satisfactoriamente un 75 % de las actividades propuestas y presentar, al finalizar la cursada, un proyecto final integrador de todos los contenidos.

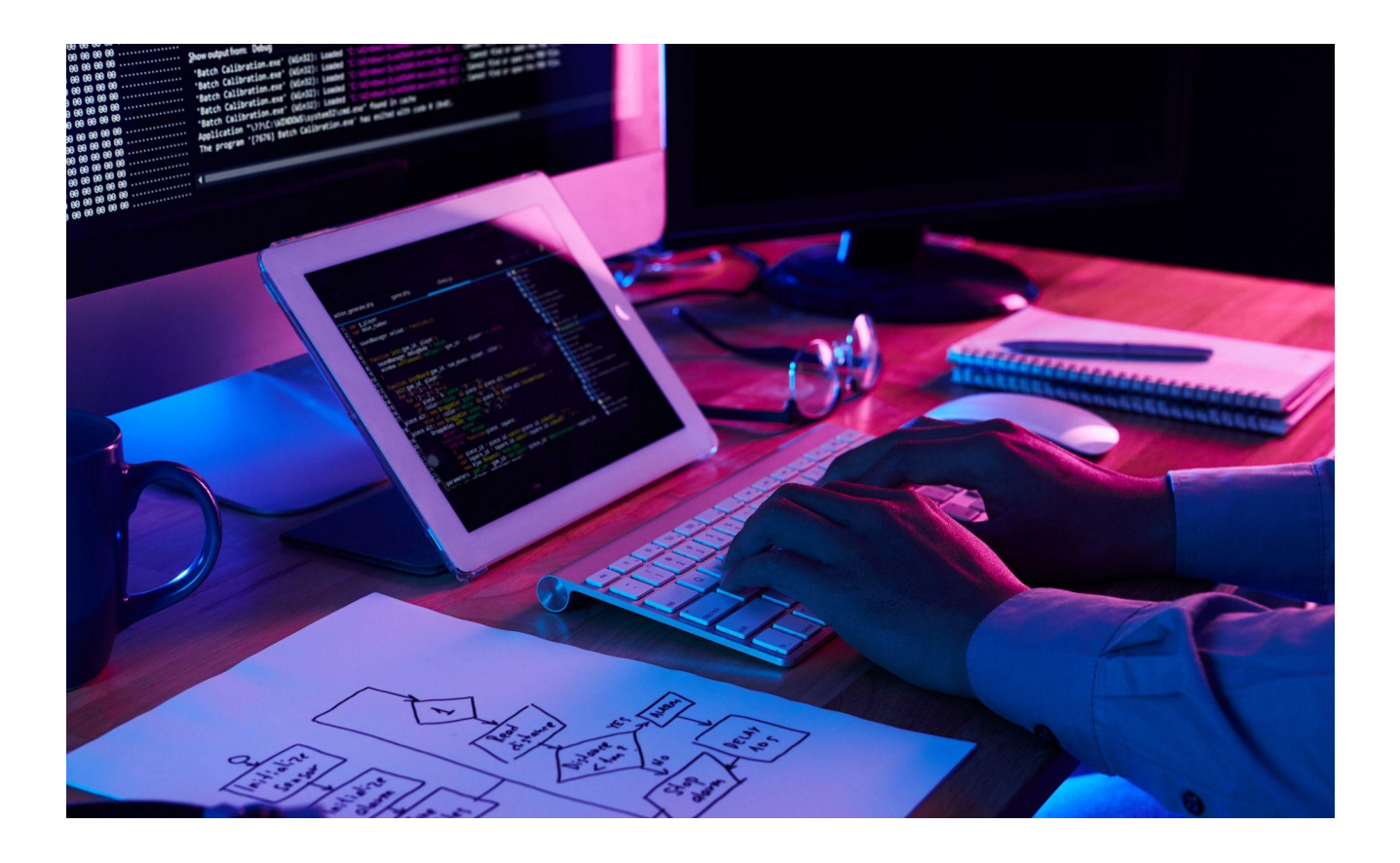